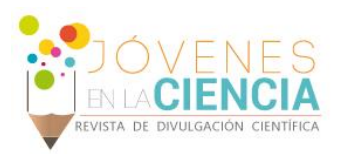

# ESTUDIO PARAMÉTRICO DE LA RESPUESTA TÉRMICA DE UN SENO CON CÁNCER

## Marco de Jesús Rosas Mosqueda**<sup>1</sup>** y Abel Hernández Guerrero**<sup>2</sup>**

## RESUMEN

El cáncer es la proliferación descontrolada de las células ocasionada por un daño en el ADN de estas; una mayor concentración de células en una región da a su vez como resultado el aumento de la actividad metabólica y un incremento en el flujo sanguíneo. Basados en esto se puede afirmar que la temperatura de la zona afectada tiene una temperatura más alta que la del tejido sano a sus alrededores. El propósito de este trabajo es realizar un análisis paramétrico en el tumor, variando su posición y sus dimensiones. Los efectos de estas variaciones en el campo de temperaturas del seno y el cuantificar estas diferencias nos permite utilizar esta información para evaluar la factibilidad de usar una termografía para cuantificar las variaciones en el campo de temperatura en la práctica.

**PALABRAS CLAVE** Biotransferencia, Campo de Temperaturas, Ecuación de Biotransferencia de Pennes.

## **INTRODUCCIÓN**

1

El cáncer es una proliferación descontrolada de las células debido a un daño o mutación en el ADN, esto genera un cúmulo de células en una región localizada del cuerpo, aumentando con ello la actividad metabólica y el flujo sanguíneo de la región en cuestión y produciendo un aumento de temperatura como resultado de este cambio en la actividad metabólica. Este cambio en la actividad metabólica genera un pico en el campo de temperaturas de la región afectada; la principal utilidad es obtener información sobre el grado de daño que se tiene y de las posibles características del tumor ya que un pico más elevado del campo de temperaturas indicaría que se tiene un tumor más grande o más cercano a la superficie. Sin embargo no es posible saber con exactitud cuál de las dos condiciones ocurre o si se trata de una combinación de ambas, por este motivo se vuelve necesaria la obtención de curvas para caracterizar los posibles casos. Un pico de temperaturas puede ser medido de manera no invasiva utilizando una termografía infrarroja y resolver el problema inverso de transferencia de calor para obtener las propiedades del tumor como lo hizo el doctor José Manuel Luna 2012 aplicado a cáncer de piel. Con esto en mente se proponen las características del tumor, su posición dentro del seno y las características geométricas del sistema y se puede hacer una simulación para obtener el campo de temperaturas que se observaría en la

Licenciatura en Ingeniería Mecánica, Universidad de Guanajuato, División de Ingenierías Campus Irapuato-Salamanca. Carretera Salamanca - Valle de Santiago km. 3.5 + 1.8 Comunidad de Palo Blanco C.P. 36885, Guanajuato, Salamanca. Teléfono: (01) 4646-4799-40.

<sup>2</sup> Doctor Abel Hernández Guerrero, Universidad de Guanajuato, Division de Ingenierías, Departamento de Ingeniería Meecánica, Carretera Salamanca - Valle de Santiago km. 3.5 + 1.8 Comunidad de Palo Blanco C.P. 36885, Guanajuato, Salamanca. Teléfono: (01) 4646-4799-40; Fax: 0000-0000[; abel@ugto.mx](mailto:abel@ugto.mx)

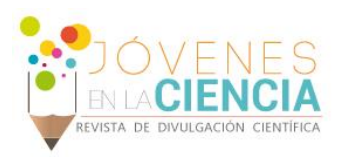

superficie así como obtener la temperatura en cualquier punto de la región afectada y sus alrededores y cuantificar la diferencia de temperaturas que se genera en la superficie; encaminado todo esto para poder obtener una medida de que tan factible es usar la termografía infrarroja para un seno dado que se tienen profundidades mayores que en el cáncer de piel.

En este trabajo se estudiará el cáncer de seno en particular sin abordar otros tipos de cáncer. Teniendo en cuenta que el cáncer de seno es la principal causa de muerte por neoplasia en las mujeres a nivel mundial y que no se dispone de mucha información sobre el tema en etapas tempranas este estudio puede resultar de mucha ayuda para futuros trabajos en el mismo ámbito, o para proporcionar mejores formas de detectar o combatir este problema. Cabe mencionar que hay una tendencia más elevada de que las mujeres de países en vías de desarrollo (aproximadamente el 70%) presenten esta neoplasia por lo que urge desarrollar una tecnología que sea una opción más barata y que no necesite de instalaciones especiales para su operación. En otras palabras es urgente que se desarrollen alternativas que se puedan tener en cualquier clínica para poder atender a las personas de las zonas más desprotegidas y con esto ayudar a salvar vidas. Aquí es donde yace la oportunidad de introducir la termografía como una alternativa más barata y fácil de llevar a zonas desprotegidas a las formas de detección actuales.

## **MÉTODOS Y MATERIALES**

Para el presente estudio se utilizó un software que utiliza elemento finito para realizar la simulación. De manera general se desarrolló una geometría base a la que posteriormente se le realizaron modificaciones en medidas y posiciones del tumor; se hizo variar la posición del tumor en los ejes x, y, z y se utilizó solamente el primer cuadrante del seno dadas las condiciones idealizadas de simetría inherentes al modelo esférico. Para modelar el seno se construyó una esfera de 9 cm de radio y para modelar la capa de grasa del pecho se utilizó un rectángulo de 1.5 cm de profundidad; para modelar el tumor se utilizó una esfera que varió desde 0.85cm hasta 1.15cm de radio, mismo que se movió desde una profundidad de 6cm hasta 1.15cm con respecto a la superficie del seno, y de manera horizontal y vertical desde 0cm hasta 6cm (todas las medidas tomadas de la superficie del seno al centro del tumor). Algunas combinaciones se muestran en las Figura 1.

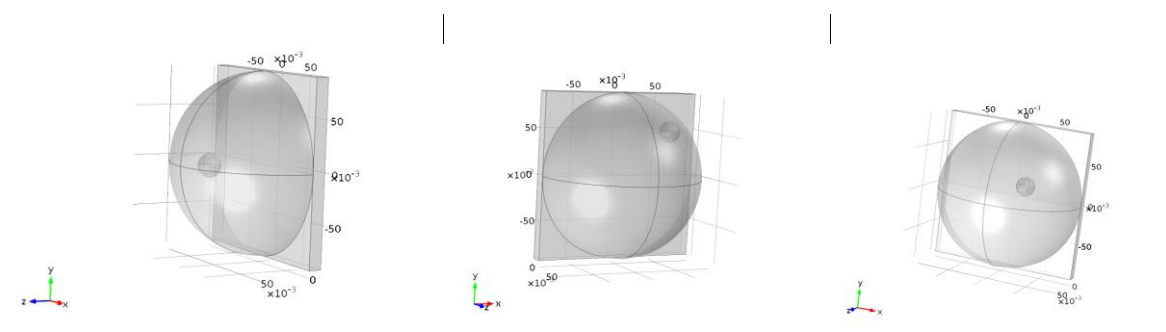

**Figura 1. Distintas vistas del modelo creado para el caso de estudio.**

Una vez que se determinó la geometría se procede a determinar las propiedades; dado que la mayoría del seno está formado por grasa se le dieron a la geometría total las propiedades de la grasa; estás propiedades se listan en la Tabla 1. A continuación se procede a definir las condiciones de frontera y agregar la ecuación que definirá el comportamiento del sistema, en este caso la ecuación de biotransferencia que se resuelve es la ecuación de Pennes (Ecuación (1)). Al definir las condiciones de frontera se utilizó una condición de convección natural para las superficies frontales del seno con un coeficiente convectivo de 5 W/m<sup>2</sup>K. Las propiedades necesarias para la resolución de la ecuación y para simular la actividad metabólica más alta del tumor se proporcionan en la Tabla 1.

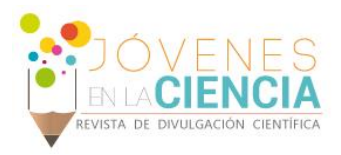

$$
\rho \cdot c \frac{\partial T}{\partial t} = \nabla (k \cdot \nabla T) + \omega_b \cdot c_b \cdot \rho_b (T_a - T) + q_m \tag{1}
$$

### **Tabla 1. Propiedades de** *los* **tejidos.**

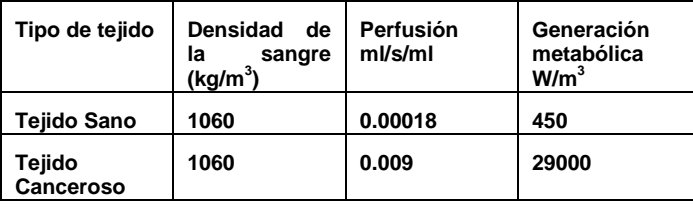

Ahora se procede a generar una malla y encontrar cuál es la malla más grande que se puede utilizar para disminuir los recursos computacionales y el tiempo de cálculo necesarios para llevar a cabo la simulación. Para este propósito se utilizaron mallas de distintas densidades, el tamaño máximo y mínimo de los elementos de las mallas se controló mediante un parámetro dentro del programa y se corrieron varias simulaciones para obtener una variación de los resultados y poder tomar una decisión. En las Figuras 2 y 3 se muestran los resultados del análisis de malla donde se puede observar que la solución tiende a estabilizarse y comienza a converger a partir de un valor de 0.02 del parámetro mesh, con el cual se controla la densidad de malla.

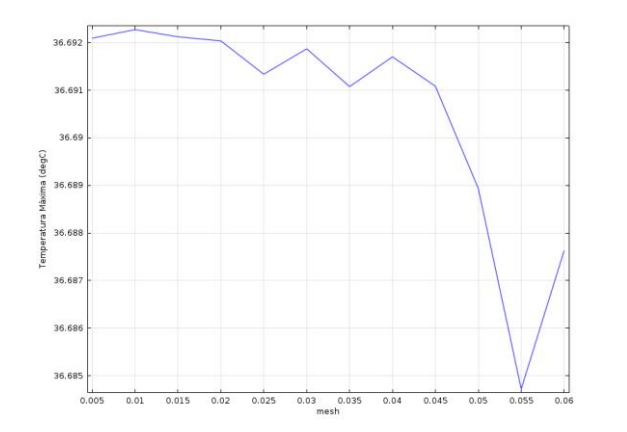

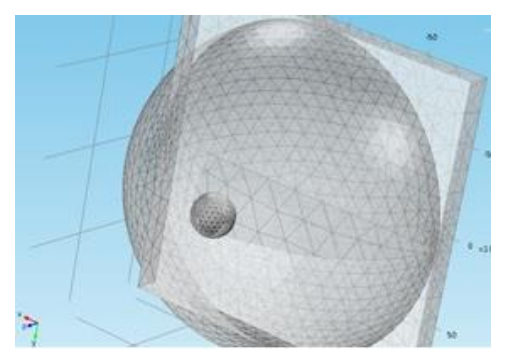

### **Figura 2. Análisis de sensibilidad de malla. Figura 3. Malla utilizada para el estudio.**

Una vez que se tiene la malla que se va a usar se procede a llevar a cabo las simulaciones variando distintos parámetros, para el caso de este estudio se varió la profundidad del tumor y su tamaño. Para la profundidad se movió desde el caso en el que se encuentra el tumor rozando la superficie del seno y hasta una profundidad de 6 cm y su tamaño se hizo variar de un tamaño máximo de 2 cm hasta un tamaño mínimo de .5 cm. En seguida se realizó otro análisis en el que se varió la posición del tumor con respecto al eje que pasa por el centro del seno, esto con el propósito de observar qué efecto tiene cuando está en la periferia del seno y para lo cual también se varió el radio del tumor.

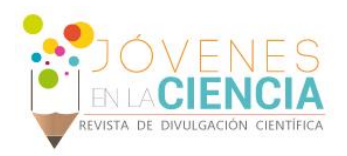

## **RESULTADOS**

Una vez que se terminaron de correr las distintas combinaciones se pudo obtener el campo de temperaturas del volumen total de estudio; para fines del estudio se tomó la temperatura de la línea en la que se mueve el tumor al variar la profundidad, así mismo se obtuvo el corte en 2D para observar el campo de temperaturas de manera frontal el cual resulta bastante ilustrativo al permitir observar la variación en las temperaturas que van de un máximo en el centro del tumor a un mínimo en la periferia para el caso en que se mantiene el tumor concéntrico al seno. Se obtuvo también un gráfico en 3D para ilustrar la distribución total de temperaturas en todo el volumen. Todos los gráficos antes mencionados se muestran en orden de la Figura 6 a la Figura 7.

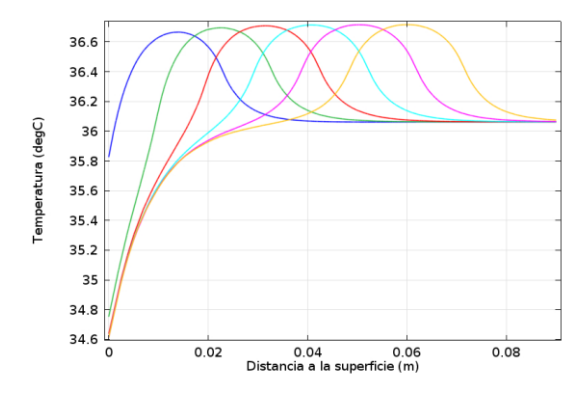

Figura 4. Campo de temperaturas a distintas **Figura 5. Campo de temperaturas para Figura 5. Campo de temperaturas para profundidades para un tumor de 1.15 cm de radio. profundidades y distintos radios del tumor.**

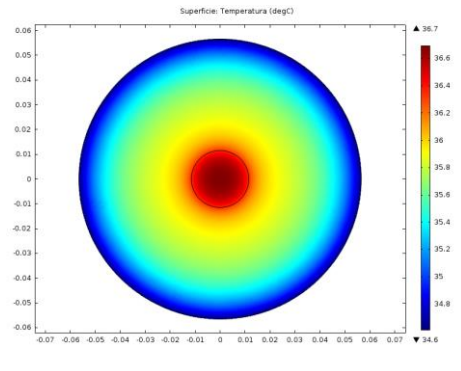

**corte frontal.**

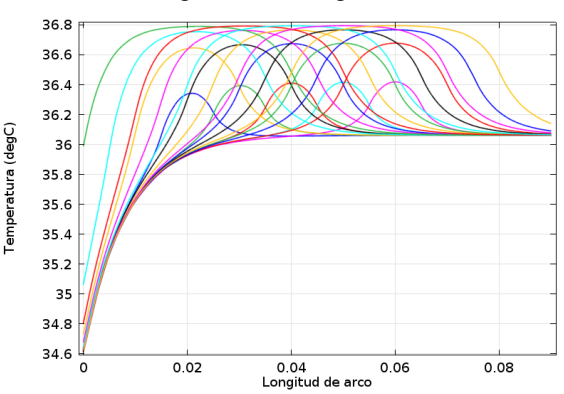

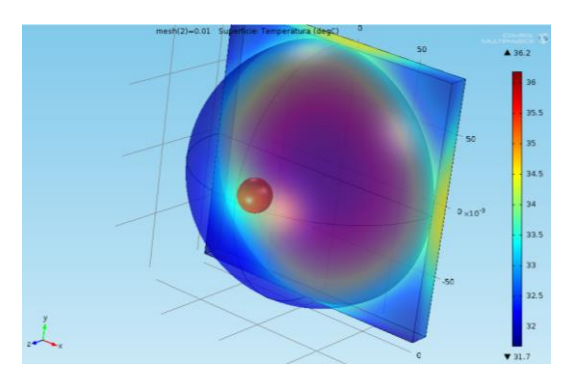

Figura 6. Campo de temperaturas de un entre entre entre entre Figura 7. Distribución de temperaturas en un volumen 3D.

Una vez que se tienen los resultados para el caso en específico del tumor en el centro del seno se procede a analizar qué ocurre cuando este se encuentra en la periferia. El propósito de este estudio es obtener la diferencia mínima que se presentaría en la superficie así que ahora se presenta una tabla con algunos valores representativos de la temperatura máxima registrada ante distintas condiciones. Se muestran sólo algunos casos ya que en total para este estudio se realizaron 375 combinaciones de los distintos parámetros que se decidieron variar. En la tabla se muestra el radio del tumor, Dly y DVx representan la distancia en y y en x respectivamente que se mueve el tumor respecto al centro del seno, la profundidad se refiere a la profundidad del centro del tumor con respecto a la superficie en donde se encontraría el pezón (todos los valores están en

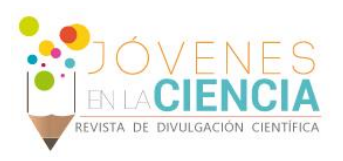

cm).También se muestra en la tabla la temperatura promedio y la temperatura máxima (que corresponde a la temperatura local donde se encuentra el tumor) las dos en grados Celsius.

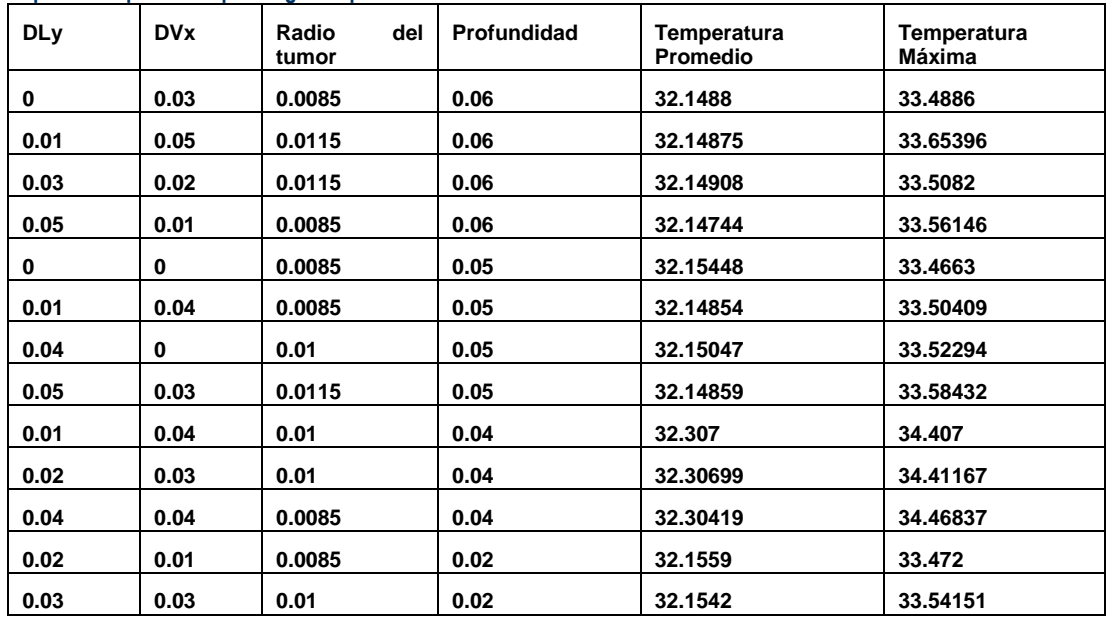

#### **Tabla 2. Campo de temperaturas para algunos parámetros.**

## **Conclusiones**

De manera general se puede concluir que el punto de temperatura más alto dentro del seno está localizado siempre en el centro del tumor, como era de esperarse, por su perfusión sanguínea más alta y por su generación metabólica también más elevada que en el tejido sano. De los análisis paramétricos se puede concluir que el tamaño del tumor es un factor determinante en el aumento de temperatura que tienen los alrededores ya que la diferencia de temperaturas puede llegar a ser de 0.45°C para el núcleo del tumor entre el tumor más pequeño de 5 mm de radio y el más grande de 2 cm. De la misma manera, la profundidad en el tumor juega un papel primordial en el gradiente de temperatura que se genera en la superficie, como se puede observar de la Figura 4 o de la Figura 5 se puede llegar a presentar un diferencia de hasta 1.2°C entre el caso para el tumor más cercano a las superficie y el tumor más profundo del estudio los cuales tienen una diferencia de profundidad entre ellos de 4 cm. De estos resultados se concluye que la profundidad del tumor afecta de manera más significativa a la temperatura superficial que el radio del mismo.

Ahora en cuanto a la diferencia de temperaturas para las distintas condiciones que se simularon al mover el tumor hacia la periferia del seno se pueden observar diferencias de temperaturas de más de 1°C con lo cual no debería representar problemas para los equipos actuales de termografía. Por este motivo se puede pensar en utilizar la termografía como un buen método para obtener el campo de temperaturas de un seno en la práctica y esto se puede encaminar a resolver un problema inverso de biotransferencia de calor y pensar en poder hacer detección de cáncer de mama. Para esto sigue haciendo falta mucho trabajo pero se tienen muchas oportunidades para poder trabajar en ello y desarrollar más avances en el área.

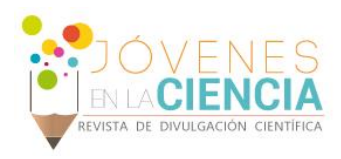

## **REFERENCIAS**

F.J. GONZALEZ (2007). "Thermal simulation of breast tumor" en Revista Mexicana de Física*,* Núm. 53, Vol. IV, Julio-Agosto, [pp. 323- 326].

HARNETT P. JAMES (2000). Advances in Heat Transfer, United States of America: Academic Press Editorial. YOUNG I. CHO. (1992). Bioengineering Heat Transfer*,* United Kingdom: Academic Press Limited Editorial.